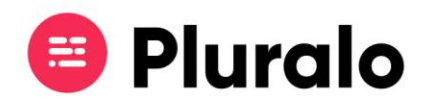

## $\equiv$

## Quando crio uma campanha, ela fica automaticamente ativa?

Ao criar uma campanha irá possibilitar dar descontos aos seus clientes, em épocas que considere estrategicamente relevantes para aumentar as suas vendas.

Quando cria uma campanha, a última etapa é guardar as informações criadas, e terá de optar entre fazer "Save" ou "Publish"

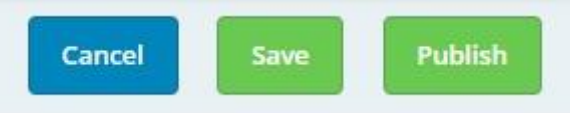

Se clicar em "Save" vai salvar os dados da campanha mas não irá publicar, apenas ficará como rascunho.

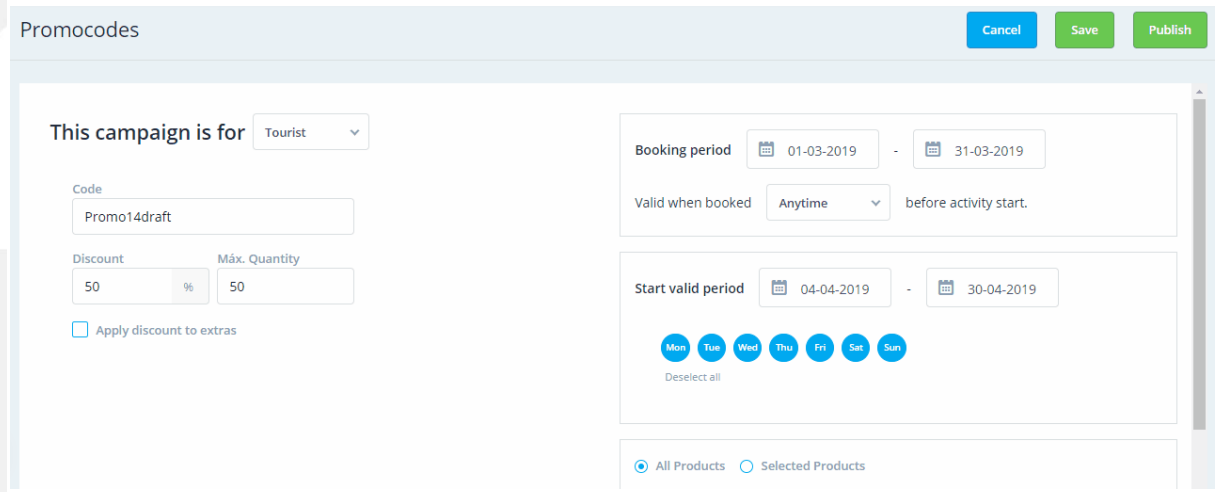

Para publicar a campanha basta selecionar a opção "Publish", e a campanha ficará automaticamente salva e pronta a ser utilizada.

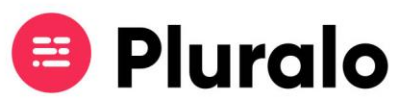

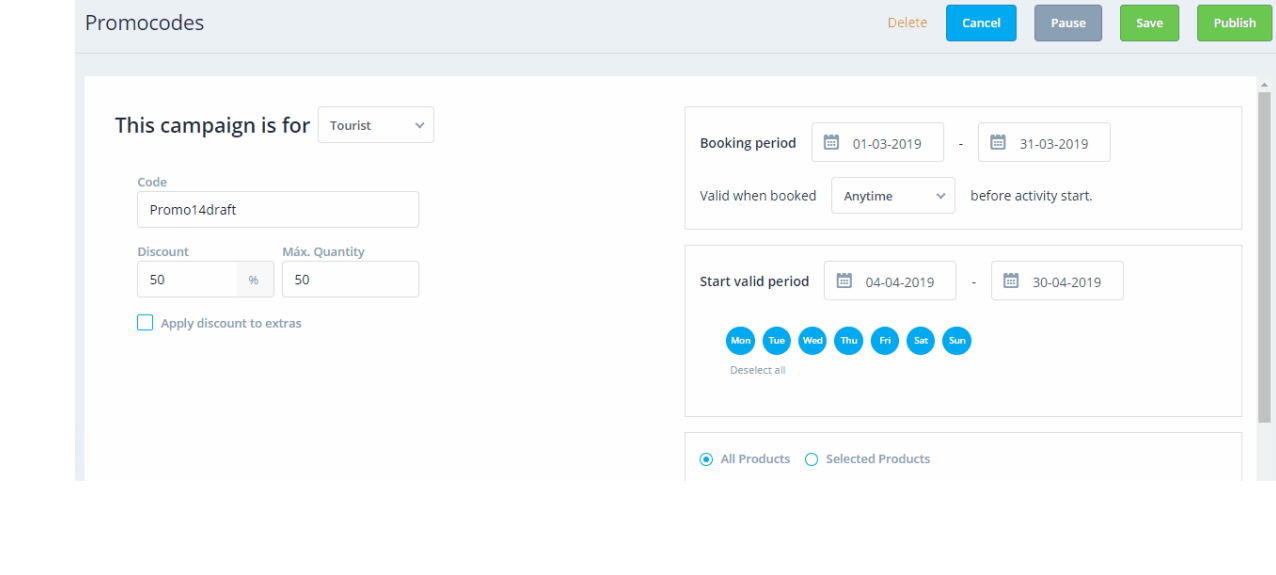

 $\mathbb{R}$